### **Adobe Photoshop CC 2015 Version 16 With License Key Serial Key Download For Windows (Updated 2022)**

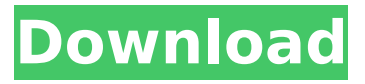

# **Adobe Photoshop CC 2015 Version 16 Crack + [Win/Mac] [Updated-2022]**

Guides Guides were developed to make Photoshop a "must-have" program for graphic designers. Guides are lines that are usually positioned on your work to indicate the edge of your image (see the following pages).

### **Adobe Photoshop CC 2015 Version 16 Crack+ (April-2022)**

In a fast-paced world where design changes every minute, it can be hard to know how to use Photoshop. We've made this short guide to help you learn Photoshop Elements the right way. This guide assumes you have some basic knowledge of Photoshop, before you start. Photo editing in Photoshop You'll start to use the tools as soon as you open Photoshop Elements. You can use these to: resize images create new images doodle create a new document correct or add objects smoothing images convert images create a new folder change the colour of an object drag and drop images into Photoshop Elements print photos create graphics Edit photos in Photoshop Elements Getting the best out of Photoshop Elements You can quickly get the best out of Photoshop Elements by making a habit of: using all the tools doing the same task in Elements then in Photoshop Opening a new document in Photoshop Elements You need to create a new document before you open a blank image, or before you make a copy or resize an existing image. How to create a new document in Photoshop Elements Open Photoshop Elements. Click and drag a blank image into the Window or on to the workspace. Choose File > New to open the New Document dialog box. Choose an image type and then a folder and click Open. You can choose to create a new folder automatically, by choosing the Create New Folder radio button. To select a different folder for the new document, choose the folder and click Ok. Click the OK button to create a new document and open it. Choose File > New to open the New Document dialog box. Choose an image type and then a folder and click Open. You can choose to create a new folder automatically, by choosing the Create New Folder radio button. To select a different folder for the new document, choose the folder and click Ok. Click the OK button to create a new document and open it. Resize photos in Photoshop Elements Resize photos in Photoshop Elements is easy. You can quickly resize or crop an image in Photoshop Elements. How to resize and crop photos in Photoshop Elements Open an image in Photoshop Elements. Open Image > Resize. 388ed7b0c7

## **Adobe Photoshop CC 2015 Version 16 Crack Incl Product Key [Updated-2022]**

An investigation of the use of the Hering-Breuer reflex in self-injuring behaviour. The authors used the Hering-Breuer reflex to examine a group of 59 patients who intentionally injured themselves. Forty-eight per cent of the subjects who were using a conventional medicament in the management of a minor ailment had no spontaneous use of the Hering-Breuer reflex in either hand when asked to aspirate a solution of 5 per cent citric acid. Of the six subjects who reported occasional use of the reflex, only one individual consistently used the Hering-Breuer reflex in the context of self-injury. The authors conclude that the use of the Hering-Breuer reflex is a response to a demand for food and is not used in relation to self-injury.The goal of this project is to establish a public health resource, Data Transmission Safety System (DTSS), to prevent and reduce the spread of infectious diseases. The DTSS will provide improved transmission and reception of data signals from inactivated envelopes sent through radio frequency transmissions to infective agents in the environment. The DTSS will follow the strict guidelines of the CDC Guidelines for Radiosafety and the International Telecommunications Union. Data and control signals will be transmitted through the RF transmission system, and entwined with one another. This bi-directional system would be comparable to pulse dialing methods used today. The use of pulse dialing for short-range transmission systems is well known. For example, cordless telephones use pulse dialing to transmit information, while portable computers use this technique for transmitting data. In addition, long distance telephones and other broad band repeaters are also used with pulse dialing. The DTSS will work like a radio that is used for human communication. The system will use high frequency signals and be encased in an insulating material that is compliant with the U.S. Food and Drug Administration and CDC recommendations. The RF transmissions will be sent through selected data communication channels that have been previously mapped out. The data signals will contain a mix of analog and digital signals that will prevent the transmission of the data in one direction without disturbing the data being transmitted in the other direction. Controls of the RF transmission system will be based on the CDC model. The DTSS will be operated by a hybrid form of communication and management that is both human controlled and communication computer-managed. It will transmit data through the transmission system using analog signals and data signals simultaneously. Only authorized users

# **What's New in the?**

Brush Tip Shape: 1. You can make the selected brush brush size smaller or bigger by dragging it across the toolbox. 2. Press and at the same time to scale the brush tip in the Tool Options bar. 3. The default brush tip shape is a 9-pixel brush. Drag the cursor to any corner of the brush tip box to change the size of the brush tip. 4. Also, change the brush tip shape from Circle to Ellipse, which is the default shape used for most brushes. 5. You can also choose from four additional brush tip shapes, as shown in Figure 6-28. Select a tip shape using the arrow buttons in the bottom right corner of the brush tip box. \*\*Figure 6-28:\*\* The four different brush tip shapes in Photoshop. --- Pen: 1. Any point on the image is where you can draw a stroke with the pen tool. If the tool doesn't go all the way across the canvas, choose the Direct Selection tool from the Pen tool options. 2. After you've drawn with the pen tool, you can select the areas that you want to transform by either painting over the parts or by using the Free Transform tool. ---

# **System Requirements For Adobe Photoshop CC 2015 Version 16:**

Supported OS: Windows 7/8/10 (32-bit & 64-bit) CPU: Intel Core i3 @ 2.8 GHz or above RAM: 4 GB RAM Windows Google Chrome (32-bit only) Internet Explorer 11 (32-bit only) Mac OS X Safari (32-bit only) Linux Firefox 35 (32-bit only) Operating System: Minimum: Windows 10 Version 1903 (

Related links:

<http://smbsguide.com/?p=1981> <http://versiis.com/?p=40485> [https://jasaborsumurjakarta.com/adobe-photoshop-cc-2019-version-20-install-crack-keygen-full](https://jasaborsumurjakarta.com/adobe-photoshop-cc-2019-version-20-install-crack-keygen-full-version-for-windows)[version-for-windows](https://jasaborsumurjakarta.com/adobe-photoshop-cc-2019-version-20-install-crack-keygen-full-version-for-windows) <http://geniyarts.de/?p=28563> [https://eli-deal.com/wp-content/uploads/2022/07/photoshop\\_2021\\_version\\_2200.pdf](https://eli-deal.com/wp-content/uploads/2022/07/photoshop_2021_version_2200.pdf) [https://thetraditionaltoyboxcompany.com/wp](https://thetraditionaltoyboxcompany.com/wp-content/uploads/2022/07/Photoshop_2021_Version_222.pdf)[content/uploads/2022/07/Photoshop\\_2021\\_Version\\_222.pdf](https://thetraditionaltoyboxcompany.com/wp-content/uploads/2022/07/Photoshop_2021_Version_222.pdf) <http://it-labx.ru/?p=61857> <https://lezizceset.net/photoshop-2022-version-23-2-hack-patch-free-download/> <http://trabajosfacilespr.com/wp-content/uploads/2022/07/theador.pdf> [https://doitory.com/wp-content/uploads/2022/07/Adobe\\_Photoshop\\_2020.pdf](https://doitory.com/wp-content/uploads/2022/07/Adobe_Photoshop_2020.pdf) <https://wakelet.com/wake/TG7KMG9YystRZEKQe028v> [https://ledlights.blog/wp](https://ledlights.blog/wp-content/uploads/2022/07/Photoshop_CC_Patch_With_Serial_Key_Free_PCWindows.pdf)[content/uploads/2022/07/Photoshop\\_CC\\_Patch\\_With\\_Serial\\_Key\\_Free\\_PCWindows.pdf](https://ledlights.blog/wp-content/uploads/2022/07/Photoshop_CC_Patch_With_Serial_Key_Free_PCWindows.pdf) [https://wakelet.com/wake/GtjbUt\\_WfpOkMNNM4Ju9z](https://wakelet.com/wake/GtjbUt_WfpOkMNNM4Ju9z) <https://trello.com/c/AN66K5oR/74-adobe-photoshop-2022-keygen-crack-serial-key-free> [https://luxurygamingllc.com/wp-content/uploads/2022/07/Photoshop\\_2021\\_Version\\_225\\_Crack\\_With\\_](https://luxurygamingllc.com/wp-content/uploads/2022/07/Photoshop_2021_Version_225_Crack_With_Serial_Number___Activation_Code_PCWindows_2022_New.pdf) [Serial\\_Number\\_\\_\\_Activation\\_Code\\_PCWindows\\_2022\\_New.pdf](https://luxurygamingllc.com/wp-content/uploads/2022/07/Photoshop_2021_Version_225_Crack_With_Serial_Number___Activation_Code_PCWindows_2022_New.pdf) [https://trello.com/c/NnVd4UT3/54-photoshop-cc-serial-number-and-product-key-crack-with-serial-key](https://trello.com/c/NnVd4UT3/54-photoshop-cc-serial-number-and-product-key-crack-with-serial-key-x64)[x64](https://trello.com/c/NnVd4UT3/54-photoshop-cc-serial-number-and-product-key-crack-with-serial-key-x64) [http://www.fondazioneterracina.it/wp](http://www.fondazioneterracina.it/wp-content/uploads/2022/07/Adobe_Photoshop_2021_Version_224.pdf)[content/uploads/2022/07/Adobe\\_Photoshop\\_2021\\_Version\\_224.pdf](http://www.fondazioneterracina.it/wp-content/uploads/2022/07/Adobe_Photoshop_2021_Version_224.pdf) <https://exdigwaihorroro.wixsite.com/gologibo/post/photoshop-cc-2019-product-key-full> <https://trello.com/c/tXpjOHZI/73-photoshop-express-hack-patch-download-x64-updated> [https://nusakelolalestari.com/wp](https://nusakelolalestari.com/wp-content/uploads/2022/07/Photoshop_2022_Version_230_With_License_Code_Download_MacWin.pdf)[content/uploads/2022/07/Photoshop\\_2022\\_Version\\_230\\_With\\_License\\_Code\\_Download\\_MacWin.pdf](https://nusakelolalestari.com/wp-content/uploads/2022/07/Photoshop_2022_Version_230_With_License_Code_Download_MacWin.pdf) [https://fantasyartcomics.com/2022/07/05/photoshop-cs4-crack-exe-file-activator-3264bit](https://fantasyartcomics.com/2022/07/05/photoshop-cs4-crack-exe-file-activator-3264bit-updated-2022/)[updated-2022/](https://fantasyartcomics.com/2022/07/05/photoshop-cs4-crack-exe-file-activator-3264bit-updated-2022/) <https://efekt-metal.pl/witaj-swiecie/> <https://swisshtechnologies.com/adobe-photoshop-2021-version-22-4-hack-free-registration-code/> <https://nexgenerationac.com/uncategorized/adobe-photoshop-cs5-serial-key-free/> <https://www.deleksashop.com/photoshop-cc-2015-version-16-keygen-x64/> [https://peritajesonline.com/wp-content/uploads/2022/07/Adobe\\_Photoshop\\_CS6.pdf](https://peritajesonline.com/wp-content/uploads/2022/07/Adobe_Photoshop_CS6.pdf) <https://dsdp.site/it/?p=24819> <https://www.eeimi.com/wp-content/uploads/2022/07/1657002925-80eafc83307b534.pdf> [https://greenteam-rds.com/photoshop-2021-version-22-crack-keygen-with-serial-number-activation](https://greenteam-rds.com/photoshop-2021-version-22-crack-keygen-with-serial-number-activation-code-with-keygen-download-for-windows/)[code-with-keygen-download-for-windows/](https://greenteam-rds.com/photoshop-2021-version-22-crack-keygen-with-serial-number-activation-code-with-keygen-download-for-windows/) <https://brandvani.com/wp-content/uploads/2022/07/johpol.pdf>